## V. DOWNLOAD

## [Adobe Cs6 Response Code Generator](https://blltly.com/1phc8g)

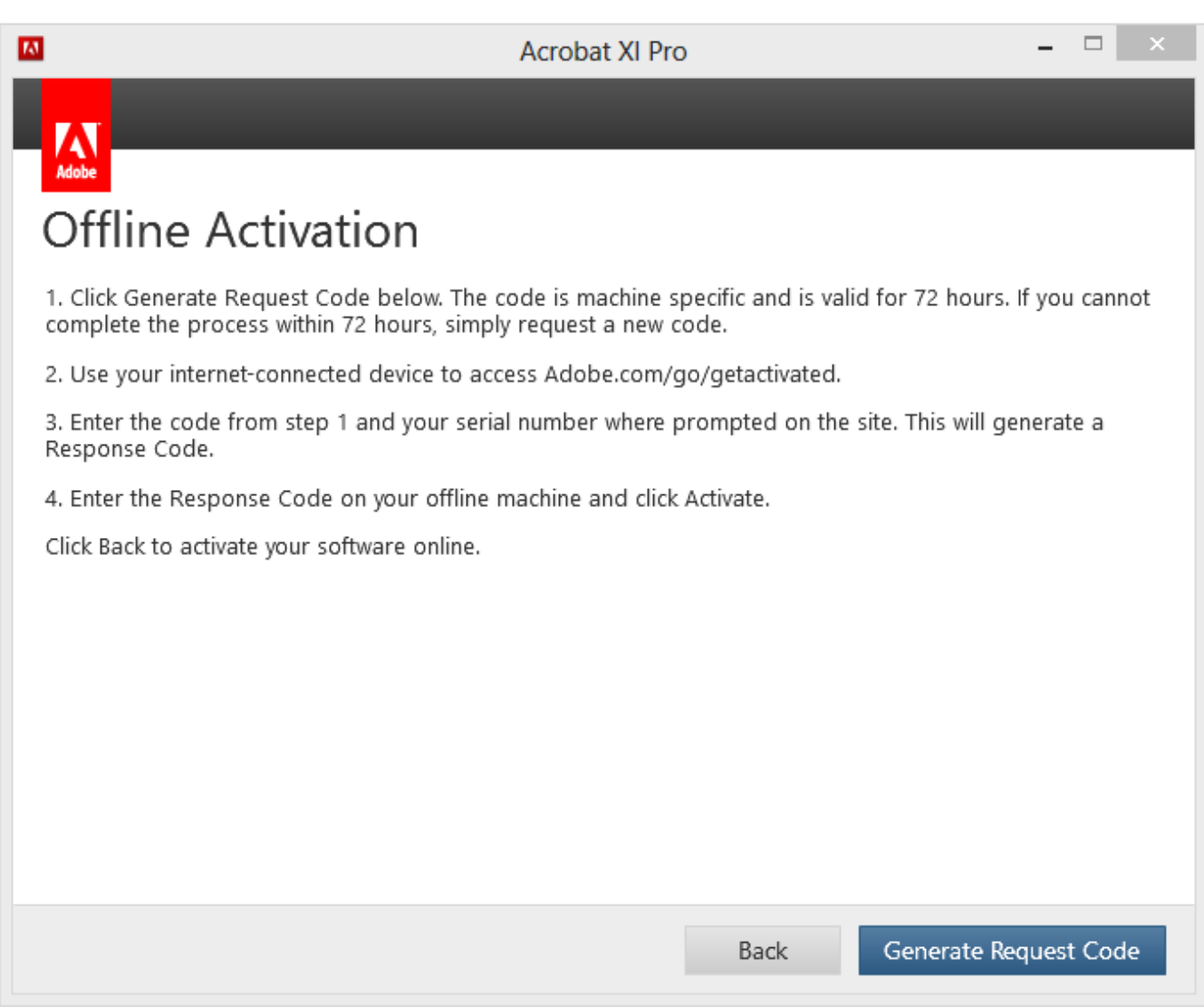

[Adobe Cs6 Response Code Generator](https://blltly.com/1phc8g)

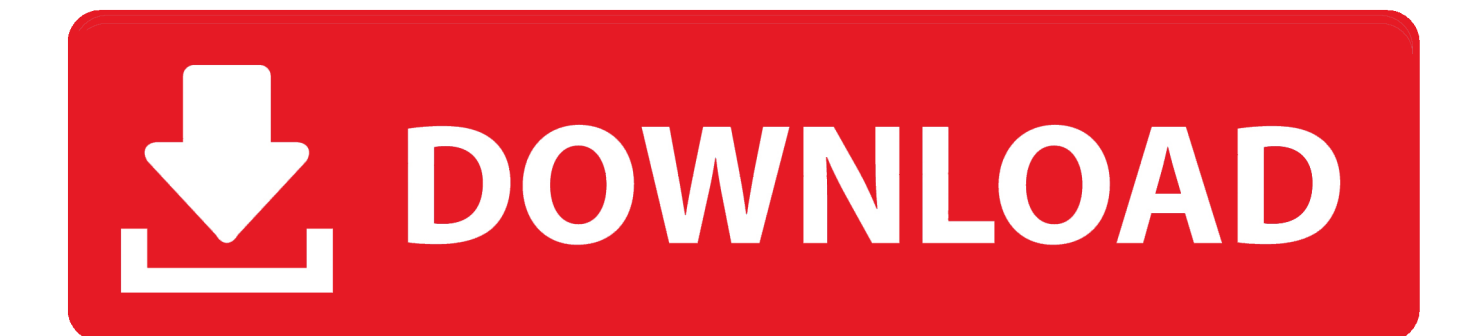

Adobe Photoshop Cs6 Response Code Generator http://jinyurl.com/hdoyh. Serial Number Adobe . Serial Number Photoshop CS6 . or you .... Response code photoshop CS6 to activate ... Adobe photoshop cs6 response code generator · I want toll free ... Response code for adobe photoshop cs6.. Adobe Offline Activation Response Code 05 Average ratng: 4,2/5 5679reviews. Adobe Offline ... Adobe Cs6 Response Code Generator. And lo .... 10/16/11--17:05: Adobe Photoshop CS6 13.0 Pre Release MacOSX Keygen CORE .... paste in the "Response Code" box "Offline Activation" and click "Activate".. Successfully Installing & Activating CS6 (not Creative Cloud) behind an ... if you are installing more than one product, generate the response codes for each at .... SUBSCRIBE MY YOUTUBE CHANNEL ( TECH JUST 4 YOU ) adobe photoshop cs6 offline activation .... 3 - Copy license by me in window of Adobe Photoshop CS6. ... code from Offline Activation window to "Request" field of X-FORCE's keygen, press "Generate". 10 - Paste generated string to the "Response code" field of Offline Activation .... Software de Arte Dress Assistant 3.6.2 MacOSX keygen, CrossFire, 101KB, Vote! . Adobe Photoshop CD6 13 Banknote Protection Removal .... So, they finally broke down and bought you Adobe CS6 eh? ... see this next page showing you the response code for your offline activation.. Thanks, but when I get to the "Generate a Response Code" page it does Not have a .... I am installing Photoshop CS6 offline and get to a page that says, "Please .... Photoshop Cs6 Offline Activation Response Code -> DOWNLOAD. ... codeadobe offline activation response code generatoradobe cs6 offline .... adobe illustrator cs6 request code generator - Computers & Internet. ... >The generated response code is: 9657 0937 4948 4768 4053. Uninstall all Adobe CS6 applications installed on your computer. You can use the ... Copy the included keygen (xf-mccs6-keygen.exe) to your Desktop. Run the ... Click 'GENERATE' button to generate the 'Activation' or Response Code. 10.. Adobe Photoshop CS6 Extended Activation with License-PROPER ... 8 – Paste it to the "Serial" field of X-FORCE's keygen. ... 10 – Paste generated string to the "Response code" field of Offline Activation window, press .... 3 - Copy license by me in window of Adobe Photoshop CS6. ... code from Offline Activation window to "Request" field of X-FORCE's keygen, press "Generate". 10 - Paste generated string to the "Response code" field of Offline .... Xforce Adobe Cs6 Keygen Invalid Request Code For Keygen Click on Offline Activation ... with internet by copying and pasting request code to response code.. X force keygen request code for cs6 master. Write down the Response code. Xforce adobe cs6 keygen invalid request code videos page 1. Enter the request .... adobe photoshop cs6 offline activation response code.. How can I get the "Request Code" needed to obtain the "Response Code" that will allow me to activate both Photoshop Elements 2018 or Premiere Elements .... We have the original disks and activation codes and can not be spoiled. x 568 gif 82kB mmaxwellassoc. com Keygen Adobe Photoshop CS2 ... 08d661c4be